#### INU3011 Documents structurés

#### Cours 11

#### Espaces de noms, Validité par schéma, Modèles normalisés, Aperçu de la TEI

## Plan

- Logistique : conférence d'Edith Cannet semaine prochaine, soyez-y !
- Espaces de noms (*Namespaces*) – Attributs prédéfinis (xml:lang, etc.)
- Validité par schéma (W3C, RelaxNG, Schematron)
- Modèles normalisés – TEI : un aperçu

#### Espaces de noms XML

#### *XML Namespaces*

Alias : espaces "nominatifs", "nominaux", "de nommage"

Copyright © 2023 Yves Marcoux - Reproduction interdite 3 C11 - 2023-03-27

## Notes préalables

- Les espaces de noms XML sont principalement conçus pour marcher avec les documents *valides par schémas* (W3C, Relax NG, etc.)
- Possible, mais très lourd avec les DTD
- Ont été développés pour faciliter la *réutilisation de modèles XML* (syntaxe & sémantique)

## Problématique (1/3)

- Modéliser représente un effort important
- Il est intéressant de pouvoir réutiliser un modèle, ou une partie de modèle; ex.:
	- Ici dans mon modèle, je voudrais avoir un élément title, **tel que défini dans DOCBOOK**
- Comment établir ce lien avec DOCBOOK ?

### Problématique (2/3)

• Exemple :

<note>

<title>Résumé de lecture</title>

J'ai lu <title>1984</title>

<!-- Ce "title" est comme défini en DOCBOOK -->

et j'ai bien aimé ça.

</note>

#### Problématique (3/3)

Pour mémoire :

**<title>Vers un cadre <emphasis>unificateur</emphasis> pour l'espionnage**

**<footnote>**

**<para>Au sens britannique du terme.</para>**

**</footnote></title>**

#### … est un "title" valide en DOCBOOK !

## Espaces de noms (1/3)

- C'est ce que les espaces de noms (*namespaces*) XML du W3C permettent
	- Namespaces in XML 1.0 (Third Edition) W3C [Recommendation](https://www.w3.org/TR/xml-names/) 8 December 2009
- Chaque modèle possède son *namespace* (espace de noms), qu'on identifie par un identifiant, qui est planétairement unique
	- Ces identifiants ont la *forme* d'une URL / URI, mais n'en sont pas réellement (voir plus loin)

#### Espaces de noms (2/3)

• Notre exemple :

<note>

<title>Résumé de lecture</title> <!-- ceci est un "title" comme en XHTML --> J'ai lu <title xmlns='http://docbook.org/ns/docbook'>1984</title> et j'ai bien aimé ça. </note>

> Identifiant de l'espace de noms du modèle DOCBOOK

#### Espaces de noms (3/3)

• N.B. : Élimine le potentiel conflit de nom

<note> <title>Résumé de lecture</title> <!-- ceci est un "title" comme en XHTML --> J'ai lu <title xmlns='http://docbook.org/ns/docbook'>1984</title> <!-- ceci est un "title" comme en DOCBOOK --> et j'ai bien aimé ça. </note>

## L'attribut xmlns (1/3)

• Déclare un *namespace* par défaut, qui s'applique à tous les descendants de l'élément :

**<mods xmlns='http://www.loc.gov/mods/v3'> <titleInfo> <title>1984</title> </titleInfo> </mods>**

• Ici, tous les éléments (y compris mods) sont dans l'espace de noms **http://www.loc.gov/mods/v3**

### L'attribut xmlns (2/3)

• Le *namespace* par défaut peut être occulté localement\* :

<note xmlns='http://www.loc.gov/mods/v3'> <title xmlns='http://docbook.org/ns/docbook'>1984</title> <copyrightDate>1999</copyrightDate> </note>

• Ici, note et copyrightDate sont dans **http://www.loc.gov/mods/v3**, mais title est dans **http://docbook.org/ns/docbook**

\*Une telle occultation locale se rencontre assez rarement en pratique

## L'attribut xmlns (3/3)

• Si un modèle possède un espace de noms (p.ex. DOCBOOK), la référence à l'espace de noms, dans les documents conformes à ce modèle, se résume souvent à l'attribut xmlns sur l'EPHN; ex.:

```
<article xmlns="http://docbook.org/ns/docbook">
 <title>...</title>
```
**</article>**

**...**

• La totalité du document est dans l'espace de noms du modèle

C11 - 2023-03-27 Copyright © 2023 Yves Marcoux - Reproduction interdite 13

#### **Exemples**

#### TEI, MODS et DOCBOOK dans [300-Ex-espaces-de-noms](https://cours.ebsi.umontreal.ca/INU3011/exemples.html)

## Préfixes d'espace de noms (1/2)

- On peut associer un préfixe à un *namespace* avec xml:*préfixe*; p.ex.: **<fiche xmlns:mo='http://www.loc.gov/mods/v3'>**
- À l'intérieur de cet élément, tous les éléments nomm péclaration du préfixe sont associés au *nal* moi associé au **enseignement de la participación** Ex.: **<fiche xmlns:mo='http://www.loc.gov/mods/v3'> <auteur>Jean Dupont</auteur> <mo:titleInfo> <mo:title>Guerre et paix</mo:title> </mo:titleInfo>** Déclaration du préfixe mo: associé au *namespace*

**</fiche>**

## Préfixes d'espace de noms (2/2)

• Utilisé notamment en XSLT :

```
<xsl:stylesheet version="1.0"
  xmlns:xsl="http://www.w3.org/1999/XSL/Transform">
  <xsl:template ...>
   ...
  </xsl:template>
...
</xsl:stylesheet>
```
• Permet d'avoir à l'intérieur des gabarits des éléments *sans namespace*, notamment des éléments HTML5

#### Identifiants d'espace de noms

- Les identifiants d'espace de noms adoptent la forme d'URI (Uniform Resource Identifiers)
	- Il y a deux sortes d'URI:
		- Les URL (Uniform Resource Locators) Ex.: http://docbook.org/ns/docbook Pointent habituellement à "quelque chose sur le Web", mais ce n'est pas leur fonction première
		- Les URN (Uniform Resource Names) Ex.: urn:un-projet:avec-un-nom-unique:enfin-on-espere

#### Lien *namespace* ↔ schéma

- Il est possible de lier un document à un schéma qui n'est pas une DTD (équivalent de <!DOCTYPE… avec une DTD)
- Mais souvent, l'appartenance à un *namespace* donné est suffisant pour qu'un outil XML (p.ex. oXygen) sache automatiquement quel schéma utiliser pour valider le document

#### **Exemples** TEI, DOCBOOK et autres dans [300-Ex-espaces-de-noms](https://cours.ebsi.umontreal.ca/INU3011/exemples.html)

#### "Hors espace de noms"

- Si un élément n'a pas de préfixe, et si aucun de ses ancêtres n'a d'attribut xmlns=, alors l'élément n'est dans aucun espace de noms
	- On dit aussi parfois (rarement) qu'il est dans "l'espace de noms global"
- C'est ce qu'on a fait depuis le début du trimestre, et qu'on va continuer à faire pour nos documents

## Le préfixe xml: (1/3)

- Les *noms d'attribut* peuvent aussi être dans un *namespace*
- Le préfixe **xml:** est réservé et associé en permanence à l'espace de noms http://www.w3.org/XML/1998/namespace
- Certains attributs de cet espace de noms ont une signification spéciale : **xml:id**, **xml:lang**, **xml:space**, **xml:base**

## Le préfixe xml: (2/3)

- xml:id
	- Permet de donner un id *unique* (dans le document courant) à n'importe quel élément
- xml:lang
	- Indique la langue *naturelle* associée à l'élément
- xml:space
	- valeurs possibles: default et preserve
	- Indique comment les blancs (espaces, tabulations, sauts de ligne) *devraient* être traitées par les applications (parfois sans effet)

## Le préfixe xml: (3/3)

- Ces attributs avec préfixe  $xm\perp$ : peuvent être utilisés, *sans être déclarés*, sur n'importe quel élément dans les documents schéma-valides
- Dans les documents DTD-valides, ils doivent être déclarés dans la DTD comme n'importe quel autre attribut, *si on veut en permettre l'utilisation* (ce qui n'est absolument pas nécessaire)

## Extraits de la norme XML (1/3)

• Les noms commençant par "xml" ou par n'importe quelle chaîne de la forme :

 $(('X' | 'X') ('M' | 'm') ('L' | 'l') )$ sont réservés (pas interdits, mais risqué)

- Le ":" ne doit pas être utilisé dans un nom XML, sauf en lien avec les espaces de noms
- Ces restrictions s'appliquent aux noms…
	- d'éléments (incluant les préfixes d'espaces de noms)
	- d'attributs (incluant les préfixes d'espaces de noms)
	- d'entités déclarées (pas vues dans Tour d'horizon)

## Extraits de la norme XML (2/3)

- L'espace de noms http://www.w3.org/XML/1998/namespace :
	- Ne peut être déclaré comme espace par défaut, ni lié à un préfixe autre que *xml:*
	- *xml:* ne peut être lié à aucun autre espace de noms
- Le nom d'attribut xmlns ne peut servir qu'à déclarer un espace par défaut

## Extraits de la norme XML (3/3)

- Le préfixe *xmlns:* ne peut servir qu'à associer des préfixes à des espaces de noms
- Il est lié en permanence à l'espace http://www.w3.org/2000/xmlns/
- Il ne doit pas être déclaré
- L'espace en question ne peut pas être déclaré comme espace par défaut, ni lié à un autre préfixe

#### Validité par schéma (W3C, RelaxNG, Schematron)

C11 - 2023-03-27 Copyright © 2023 Yves Marcoux - Reproduction interdite 27

## Validité par schéma (1/2)

- Les DTD expriment des *contraintes de validité* pour un type de documents (au-delà du bien-formé)
	- C'est le seul mécanisme intégré à XML même
- D'autres formalismes existent
	- On les appelle de façon générique "schémas"
	- Ils ne sont *pas* intégrés à la norme XML ellemême; ils sont définis séparément

## Validité par schéma (2/2)

- Un se distingue par sa popularité:
	- XML Schema [\(Second Edition\)](http://www.w3.org/TR/xmlschema-0/) W3C Recommendation 28 October 2004
	- Appelés couramment "schémas XML" ou "schémas XML du W3C" pour être précis
- On distingue "validité par DTD" (*DTDvalide*) et "validité par schéma" (*schémavalide*)

– Sous-entend habituellement *schéma du W3C*

## Schémas du W3C (1/2)

- La syntaxe des schémas est beaucoup plus verbeuse que celle des DTD
- *Beaucoup* plus complexe que les DTD comme formalisme
- Ajouts fondamentaux (p/r aux DTD) :
	- Validation des contenus textuels (plutôt que le simple #PCDATA des DTD)
	- Meilleure intégration avec les *espaces de nom*

## Schémas du W3C (2/2)

- Autres ajouts importants:
	- Séparation type / nom d'élément
	- Éléments "locaux" (plusieurs modèles de contenu possibles pour le même nom d'élément, dépendant du contexte)
- Adoption massive (souvent partielle) malgré certaines critiques sévères

## MODS

- *Metadata Object Description Schema*
- Développé depuis 2002 par la *Library of Congress* états-unienne
- Pour information bibliographique – Dublin Core < MODS < MARCXML
- Utilisé par exemple par les *Amherst College Digital Collections* (ACDC)
- [Schéma MODS 3.8](https://www.loc.gov/standards/mods/mods-3-8.xsd) [\(MODS](https://www.loc.gov/standards/mods/))

#### Exemples

#### [400-Ex-schemas-W3C](https://cours.ebsi.umontreal.ca/INU3011/exemples.html)

#### Relax NG

- Langage de contraintes très populaire
- Relax NG est spécifié par [OASIS](https://fr.wikipedia.org/wiki/Organization_for_the_Advancement_of_Structured_Information_Standards) et fait [partie de la norme ISO/IEC](https://fr.wikipedia.org/wiki/Document_Schema_Definition_Languages) *Document Schema Definition Languages* (DSDL)
- Des schémas Relax NG existent pour plusieurs modèles normalisés, notamment JATS, DOCBOOK et la TEI

#### Schematron

- Permet de formuler des contraintes impossibles à exprimer dans les autres langages de contraintes, p.ex.:
	- Si tel attribut est spécifié, alors tel autre attribut est interdit
- Habituellement utilisé *conjointement* avec un autre langage de contraintes (DTD, Schémas W3C, RelaxNG, etc.)
- Fait aussi partie de DSDL

#### Modèles XML normalisés

## Méthodologie de mise sur pied d'un système (d'information)

- 1.Discover (découverte: faisabilité, étude des besoins)
- 2.Design (conception)
- 3.Develop (développement)
- 4.Deploy (déploiement, implantation)
- *5.Opération du système*
- *6.Évaluation du système*

## Plusieurs genres de systèmes / projets XML

- Création d'un corpus de textes électroniques (humanités numériques)
- Diffusion de ressources documentaires (e.g. revues savantes, fonds d'archives)
- La compatibilité, l'interopérabilité et la pérennité des données / documents sont habituellement des préoccupations importantes

## Problématique

- La question du choix d'un modèle se pose donc *peu importe le genre de système* :
	- Modèle sur mesure (ce que vous faites dans le cours) : répond exactement aux besoins
	- Un modèle préexistant, voire *normalisé* est parfois une possibilité
		- N.B.: Un impératif d'interopérabilité n'impose *jamais* un choix de modèle, car l'interopérabilité peut aussi être atteinte par import/export

## Quelques modèles XML « documentaires » normalisés

- TEI (Text Encoding Initiative) <https://www.tei-c.org/> https://www.tei-c.org/<br>• DocBook <https://www.docbook.org/>
- 
- EAD (Encoded Archival Description) <https://www.loc.gov/ead/>
- Journal Article Tag Suite (JATS) <https://dtd.nlm.nih.gov/>
- MARC21 <https://www.loc.gov/standards/marcxml/>

## Modèle normalisé : c'est quoi ?

- DTD (rare) ou schéma dans un autre langage de contraintes (souvent)
- Souvent le modèle peut être récupéré dans différents langages de contraintes
	- Ex.: On peut travailler en TEI avec une DTD, un schéma XML du W3C, une grammaire Relax NG, etc.
	- Une des versions est habituellement identifiée comme "normative" (ex.: Schéma W3C pour MODS)

# Text Encoding Initiative (1/4)

- Historique
	- Créé en 1987
	- Humanités, littérature, linguistique
	- D'abord SGML, maintenant XML
	- La [TEI en ligne](https://tei-c.org/)
- Documentation: « Guidelines »
	- Plusieurs versions; [P5](https://tei-c.org/guidelines/p5/) est la courante
	- Très modulaire
	- Très extensible (ex.: correspondance)

# TEI (2/4)

- L'entête (« TEI header »)
	- Les "métadonnées" du document
	- Connu indépendamment du reste de la TEI – Très élaboré, détaillé
- Toute la TEI est extrêmement flexible et peu contraignante
	- C'est à chaque projet d'édicter ses règles
	- Spécialisation et extension via un « ODD » (*One Document Does it All*)

# TEI (3/4)

- D'abord conçu pour la transcription (l'encodage numérique) de textes non numériques
- Peut cependant accommoder très bien et est beaucoup utilisé pour - les documents nés-numériques
- La plupart des projets TEI utilisent la validité par schéma W3C ou Relax NG

## "Écosystème" d'un modèle XML normalisé Rapper

- Ressources partagées :
	- feuilles de style, documents-types, documentation, ressources pédagogiques
	- textes d'aide à la saisie
	- autres applications de traitement spécialisées (visualisation, statistiques, …)
- Réseaux d'entraide pour auteurs (encodeurs)

# TEI (4/4)

- Quelques ressources de l'*écosystème* TEI (à part les Guidelines et le [site Web\)](https://tei-c.org/)
	- Feuilles de style standard
		- CSS et XSLT (incluses dans oXygen et plusieurs autres outils)
	- Réseaux d'entraide pour auteurs (encodeurs)
		- TEI avec la [liste tei-fr](https://groupes.renater.fr/wiki/tei-fr)
		- Conférences, formations diverses, etc.
	- Projet [TEI by Example](https://teibyexample.org/)

# TEI Lite (légère)

- Une des "saveurs" de la TEI, qu'on obtient en choisissant certains modules de la TEI et pas d'autres
- TEI Lite correspond à un choix de modules qui convient à plusieurs types de documents généraux (un peu comme le HTML)

#### Structure minimale d'un document TEI

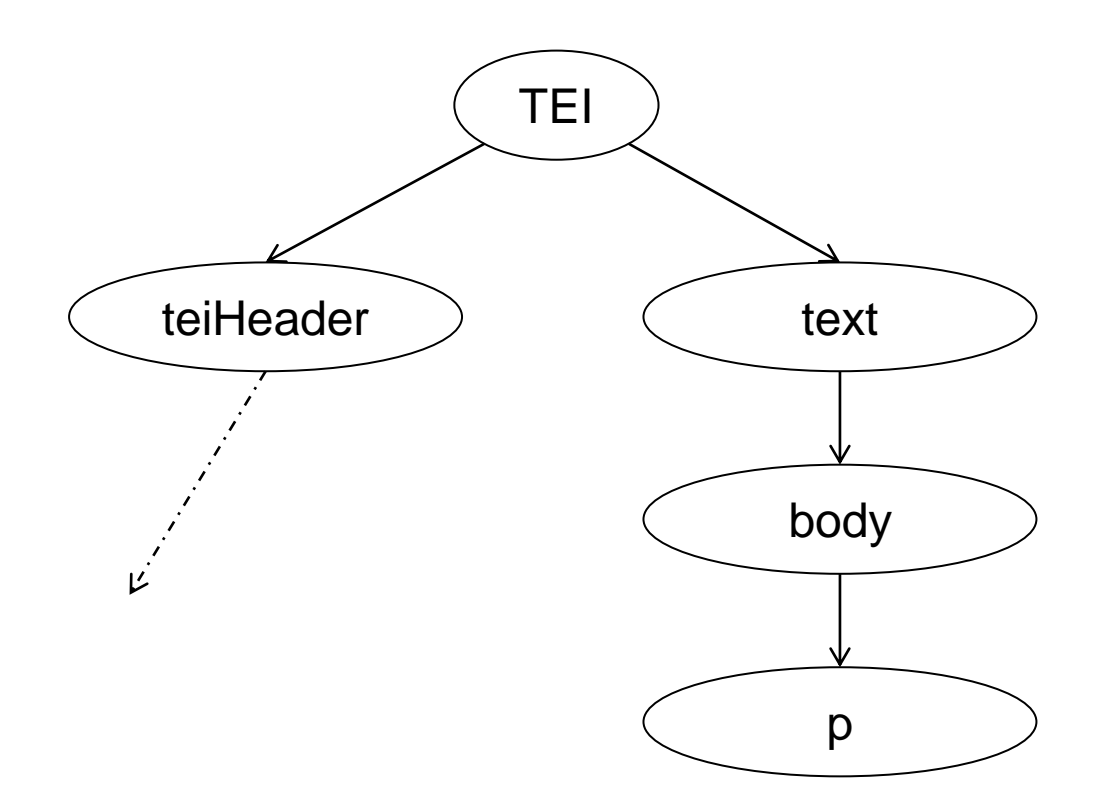

#### Zoom sur teiHeader

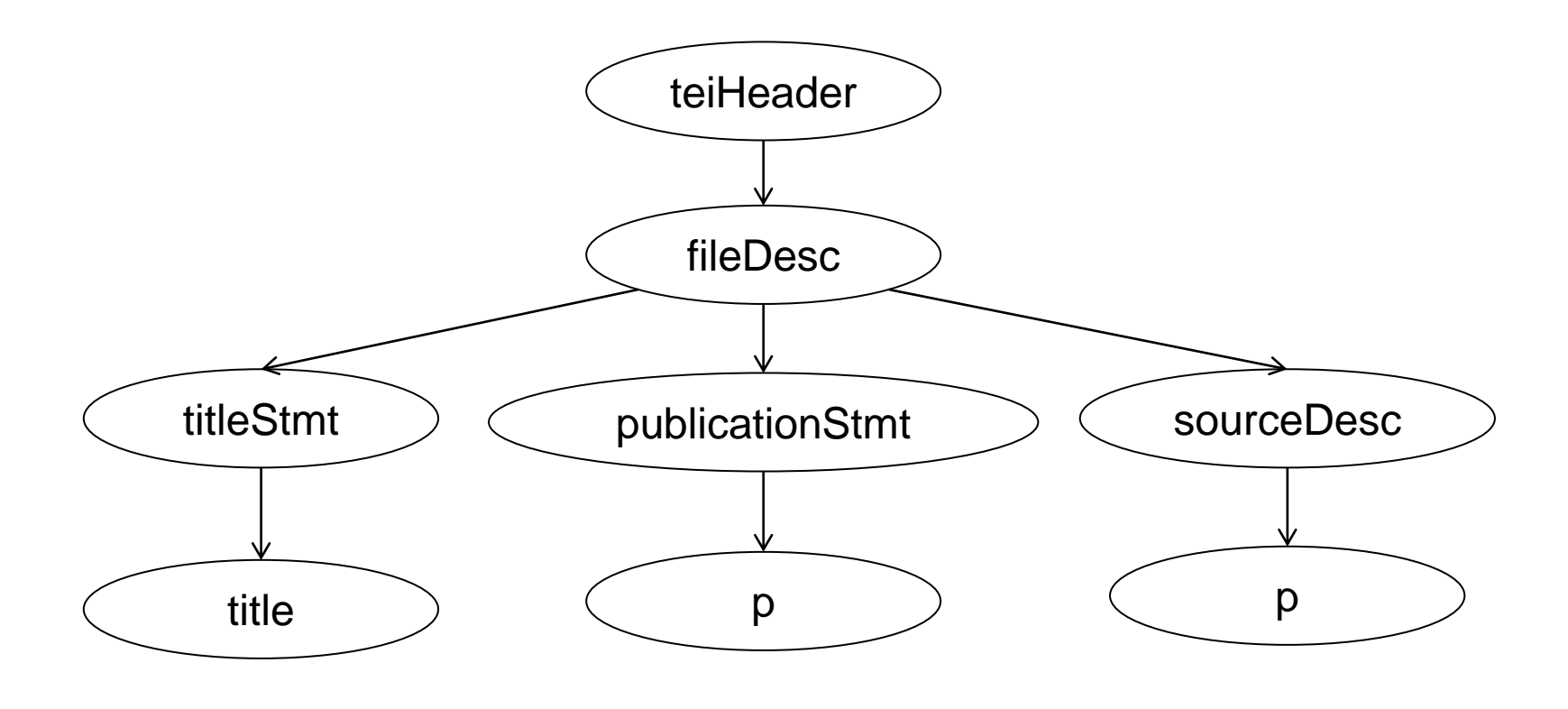

[Exemple 500-Ex-TEI](https://cours.ebsi.umontreal.ca/INU3011/exemples.html)

C11 - 2023-03-27 Copyright © 2023 Yves Marcoux - Reproduction interdite 49

#### Démo dans oXygen

Contrainte Schematron

## Modèle normalisé :  $\overrightarrow{B}$

- Facilite le partage d'information avec une collectivité de partenaires
- Réseautage et partage d'expériences sur les méthodologies
- Bassin de professionnels compétents avec le modèle
- "Écosystème" de ressources communes…

# Modèle normalisé :  $\bigoplus$  (1/2)

- En général beaucoup plus complexe et lourd qu'un modèle sur mesure
- Parfois un "surarmement" par rapport aux besoins réels (complexité inutile)
- Évolution du modèle lourde et politiquement chargée

# Modèle normalisé :  $E$  (2/2)

- Sémantique souvent "molle", car devant s'adapter à divers contextes
	- Représente souvent des compromis entre les besoins de divers partenaires
- Il faut compenser par des protocoles de rédaction "locaux" propres à notre projet
	- Danger de "distance sémantique" entre documents et information, qui peut mener à des erreurs de saisie ou d'interprétation

#### Exemple

- Documenter un jeu vidéo avec DocBook
	- On veut taguer les noms des personnages
	- Choix possible : élément personname
	- Il faut alors documenter ce choix dans une documentation locale, qui complète le "DocBook 5.1: The Definitive Guide"
	- Probablement "overkill", car peut contenir : firstname, honorific, lineage, othername, surname, givenname, et plus !

#### Modèle normalisé : conclusion

• Il vaut *parfois* mieux développer son propre modèle (ou sa propre extension d'un modèle normalisé), qui colle parfaitement aux besoins, et viser une *interopérabilité* par exportation / importation avec le modèle normalisé (sans extension)

Caractéristiques souhaitables d'un modèle normalisé

- Modulaire :
	- On prend juste ce qu'on veut
	- Ex.: Personnalisation de la TEI
- Extensibilité locale :
	- On ajoute ce dont on a besoin
	- Ex.: Éléments / attributs d'autres *espaces de noms* peuvent être ajoutés à certains endroits dans le modèle

#### [StudiUM](https://cours.ebsi.umontreal.ca/INU3011/studium.html)